## **BILAG 2 RISIKOLOG**

Eksempel på risikolog. Begge versioner findes i samme excel-fil, som kan findes på www.vaerdibyg.dk ifm. vejledningen »Risikohåndtering i renoveringsprojekter«. Risikologgen udfyldes tidligt i projektet og opdateres løbende i forbindelse med projektmøder – både ift. nye risici og ift. at risici ændrer sig, fordi enten:

- Man bliver klogere (bl.a. gennem forundersøgelser) på sandsynligheden for en risiko
- Risikoen bliver irrelevant (sandsynligheden falder til 0)
- Der udføres forebyggende handlinger, der reducerer enten sandsynlighed eller konsekvens.

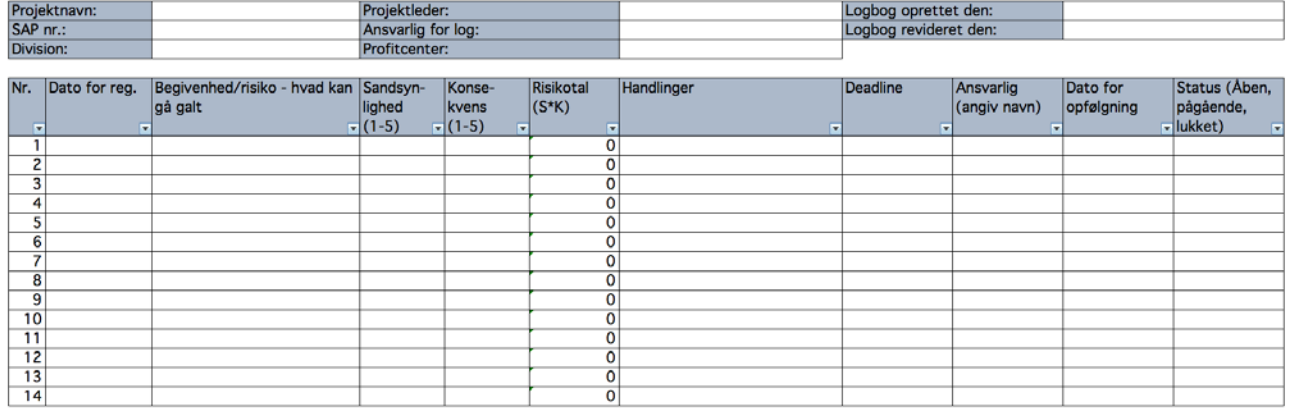

I den udvidede udgave herunder er der mulighed for nærmere at beskrive risikoen samt angive en »kategori«. Dette kan være nyttigt ift. læring eller ift. at kunne sortere risici.

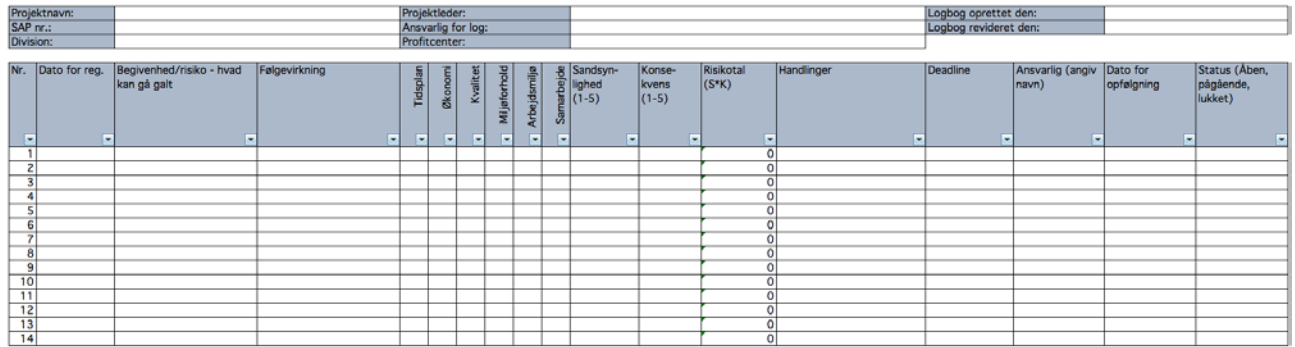